## Name \_\_\_\_\_\_\_\_\_\_\_\_\_\_\_\_\_\_\_\_\_\_\_\_\_\_\_\_\_\_\_\_\_\_\_\_\_\_\_\_\_ Date \_\_\_\_\_\_\_\_\_\_\_\_\_\_\_ Class \_\_\_\_\_\_\_\_\_\_\_\_

## **Chapter 18 Technology in the Workplace Section 18.2 Internet Basics Graphic Organizer**

**Directions** Define intranet in the left circle and extranet in the right circle. Write notes about similarities among intranets and extranets in the area where the two circles overlap.

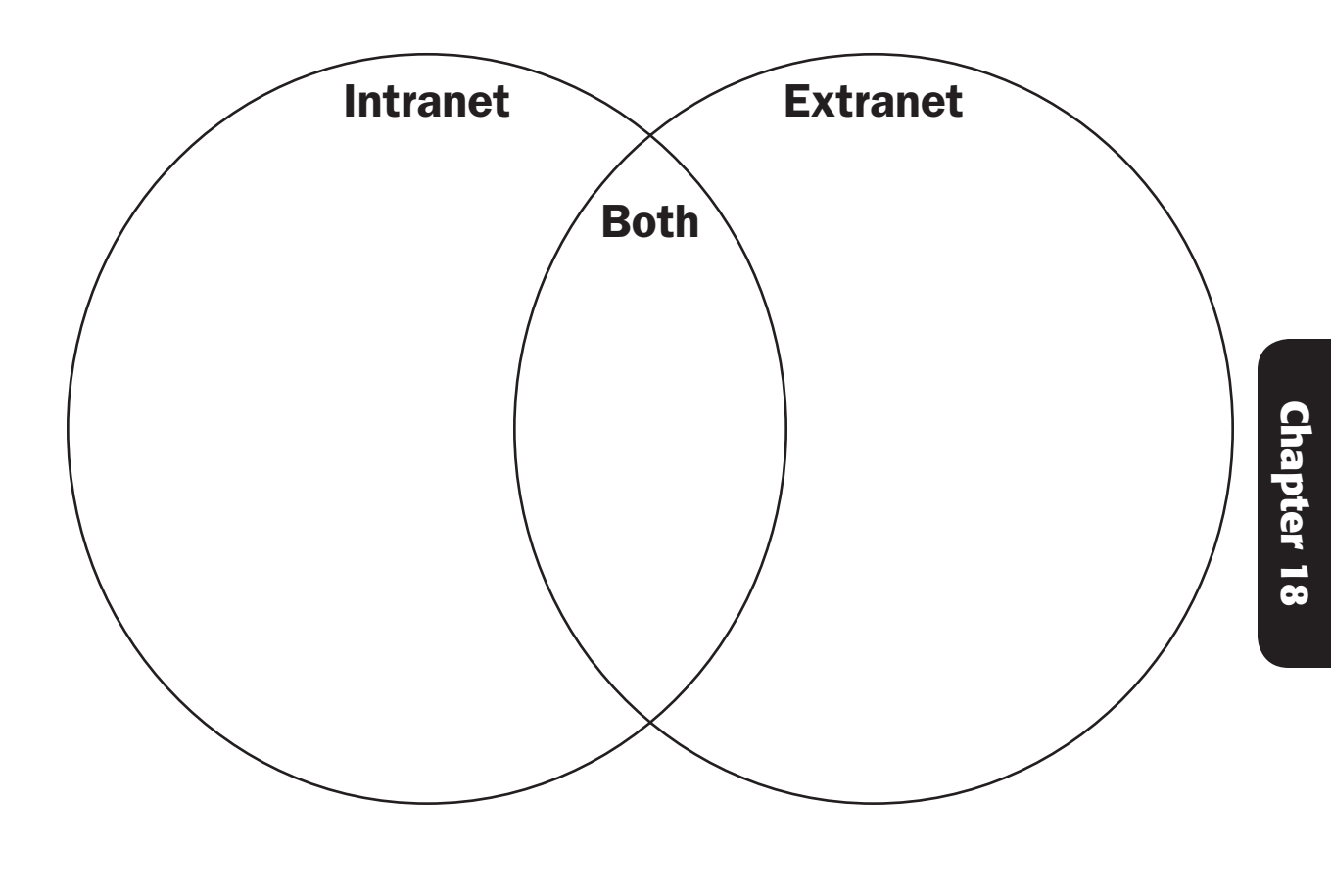